## **ABSTRAK**

Dengan semakin meningkatnya ilmu pengetahuan dan teknologi, khususnya dalam bidang informasi serta pengolahan data telah membawa dampak positif bagi kemajuan bidang pendidikan. Pengolahan dan permintaan informasi yang cepat dan akurat serta mempunyai tingkat ketelitian yang tinggi adalah mutlak bagi dunia pendidikan terutama di sekolah Bina Bakti. Pemberian informasi data prestasi siswa di sekolah Bina Bakti dapat dilakukan menggunakan aplikasi ini dengan cara mengawasi prestasi siswa melalui SMS. Orang tua dapat mengetahui nilai- nilai hasil prestasi siswa per-semesternya, pelanggaran-pelanggaran per- semester,dan mengetahui pengumuman dari pihak sekolah. Selain itu aplikasi ini memiliki fitur yang dapat menampung saran-saran yang diberikan orangtua kepada sekolah. Dengan adanya aplikasi ini pihak sekolah akan lebih mudah dalam memberikan informasi data yang ada di sekolahnya.

#### Kata Kunci:

SMS,Pemberian informasi,Nilai,Saran,Pengumuman.

### **ABSTRACT**

With the increasing knowledge and technology, especially in the field of information and data processing has brought positive impact to the progress of education. Processing requests for information and a fast and accurate and have a high level of accuracy is absolute for the education, especially in the Bina Bakti School. The provision of information on student achievement data Bina Bakti School can be done using this application with the students how to observe the achievements via SMS. Parents can find out the values of student achievement for each semester, violations semester, and to see the announcement from the school. In addition, this application features can accommodate the suggestions given from parents to school. With this application the school will be easier to provide information in the data that is in the school.

#### Keywords:

SMS, Providing information, Value, Feedback, Announcements.

#### **DAFTAR ISI**

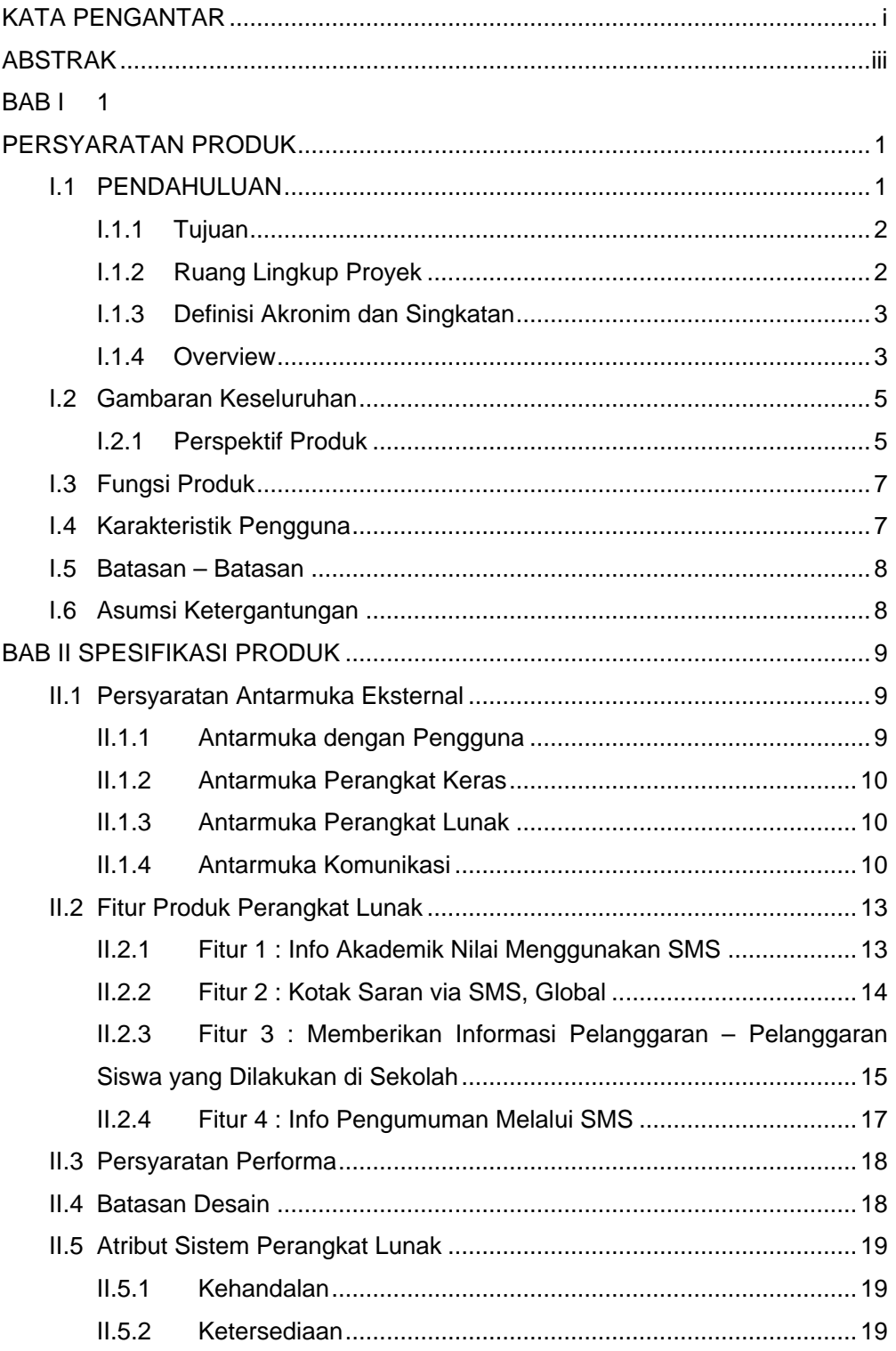

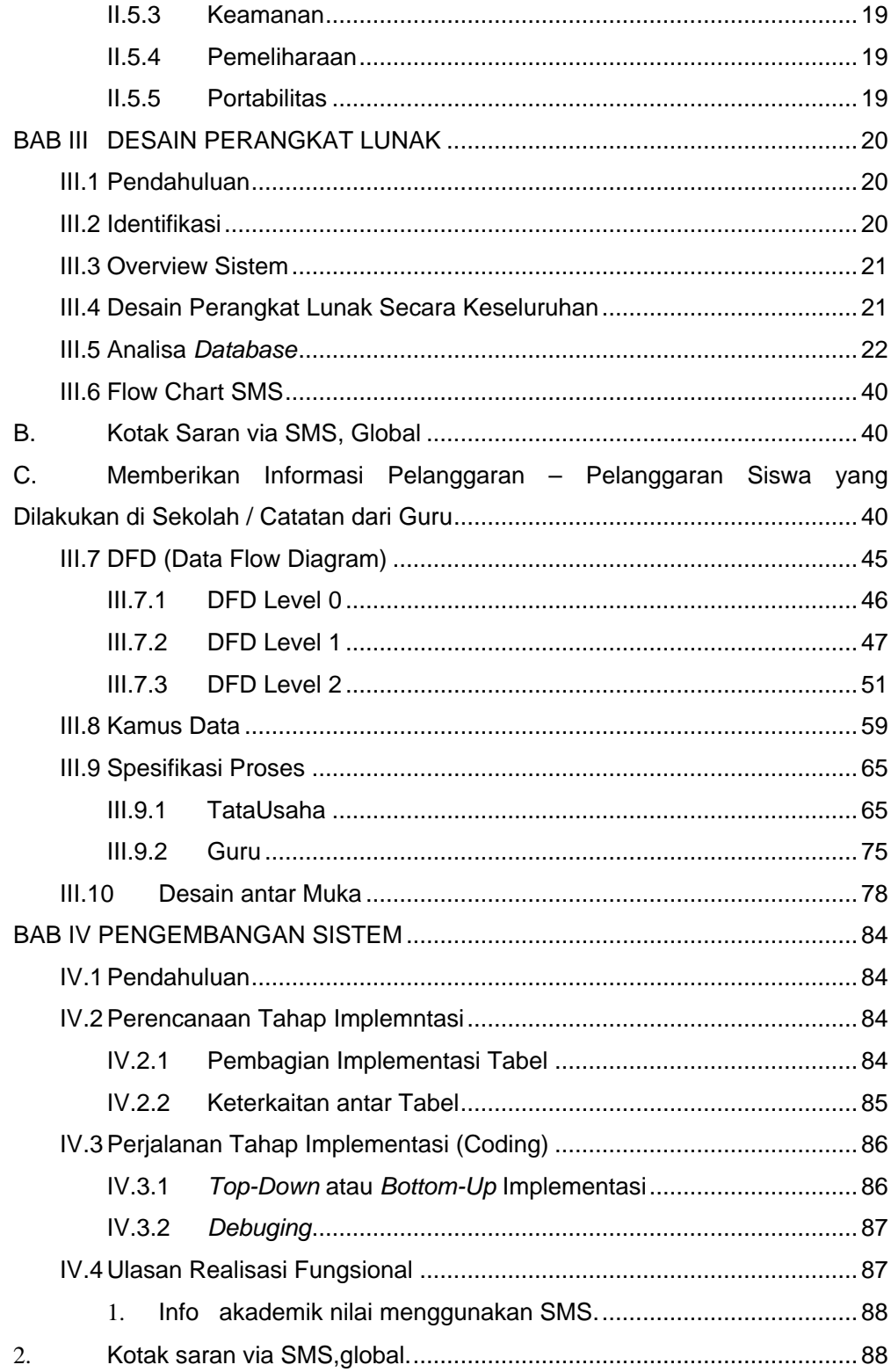

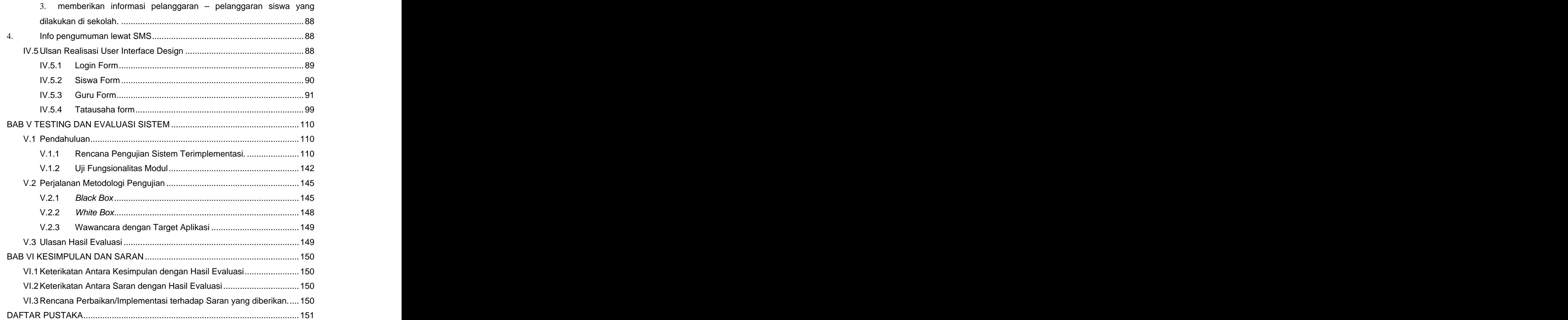

## **DAFTAR GAMBAR**

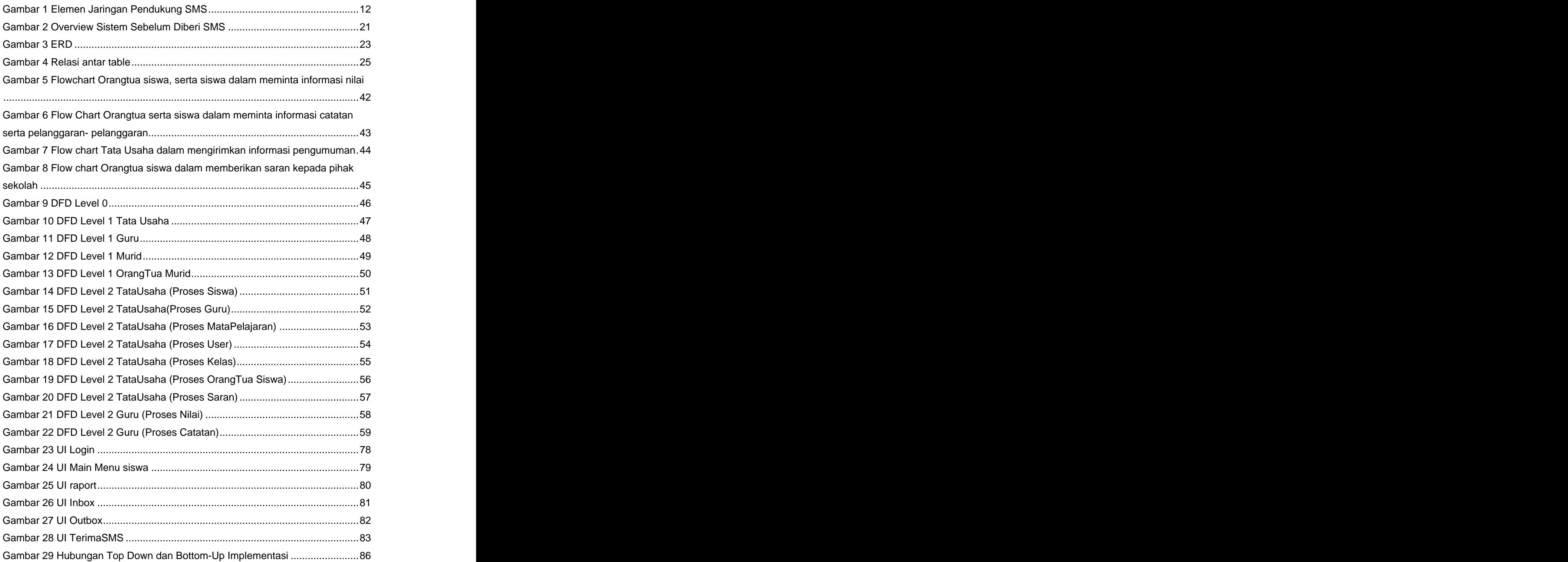

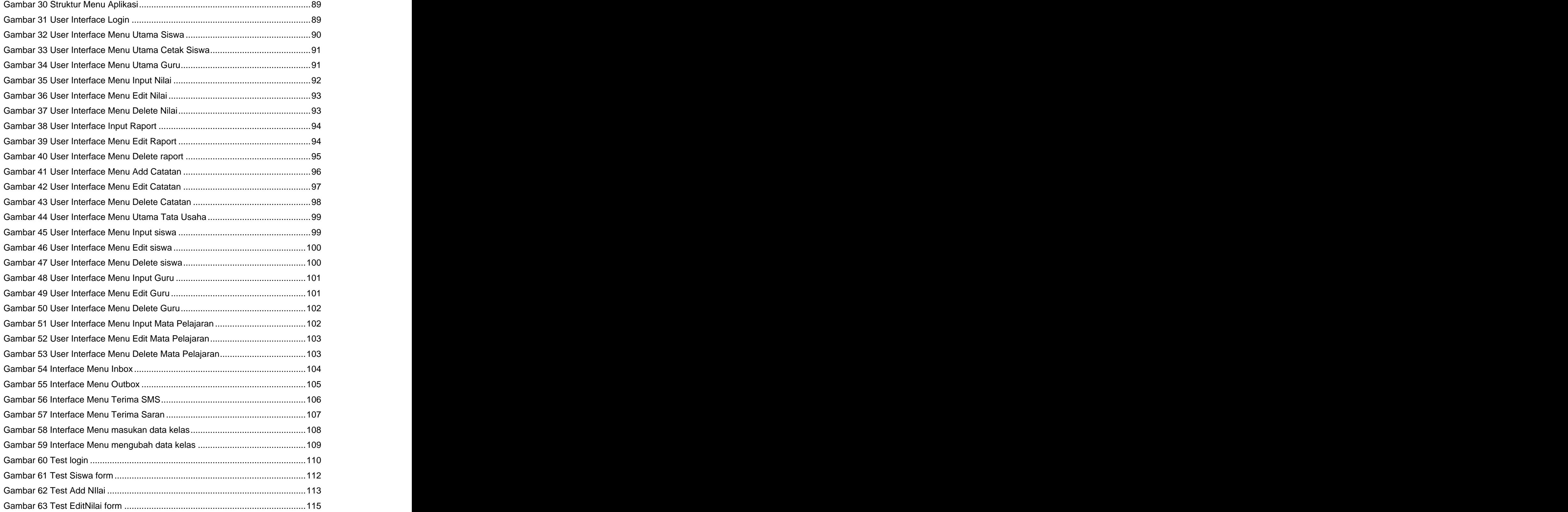

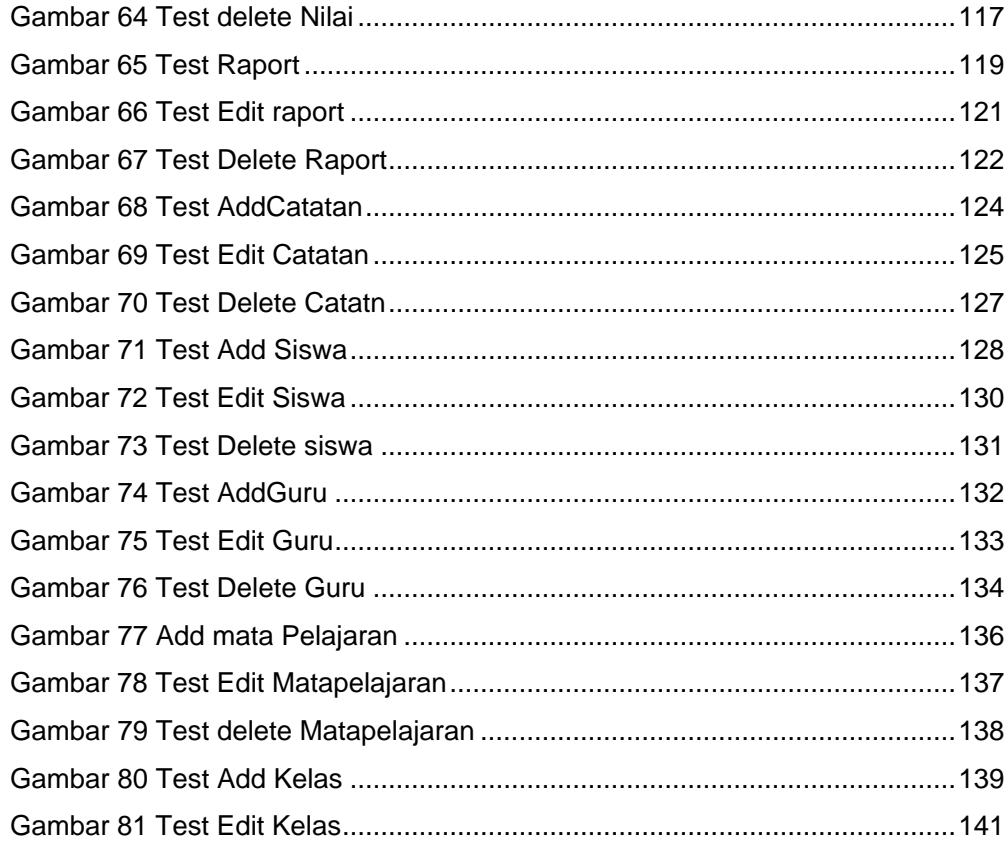

# **DAFTAR TABEL**

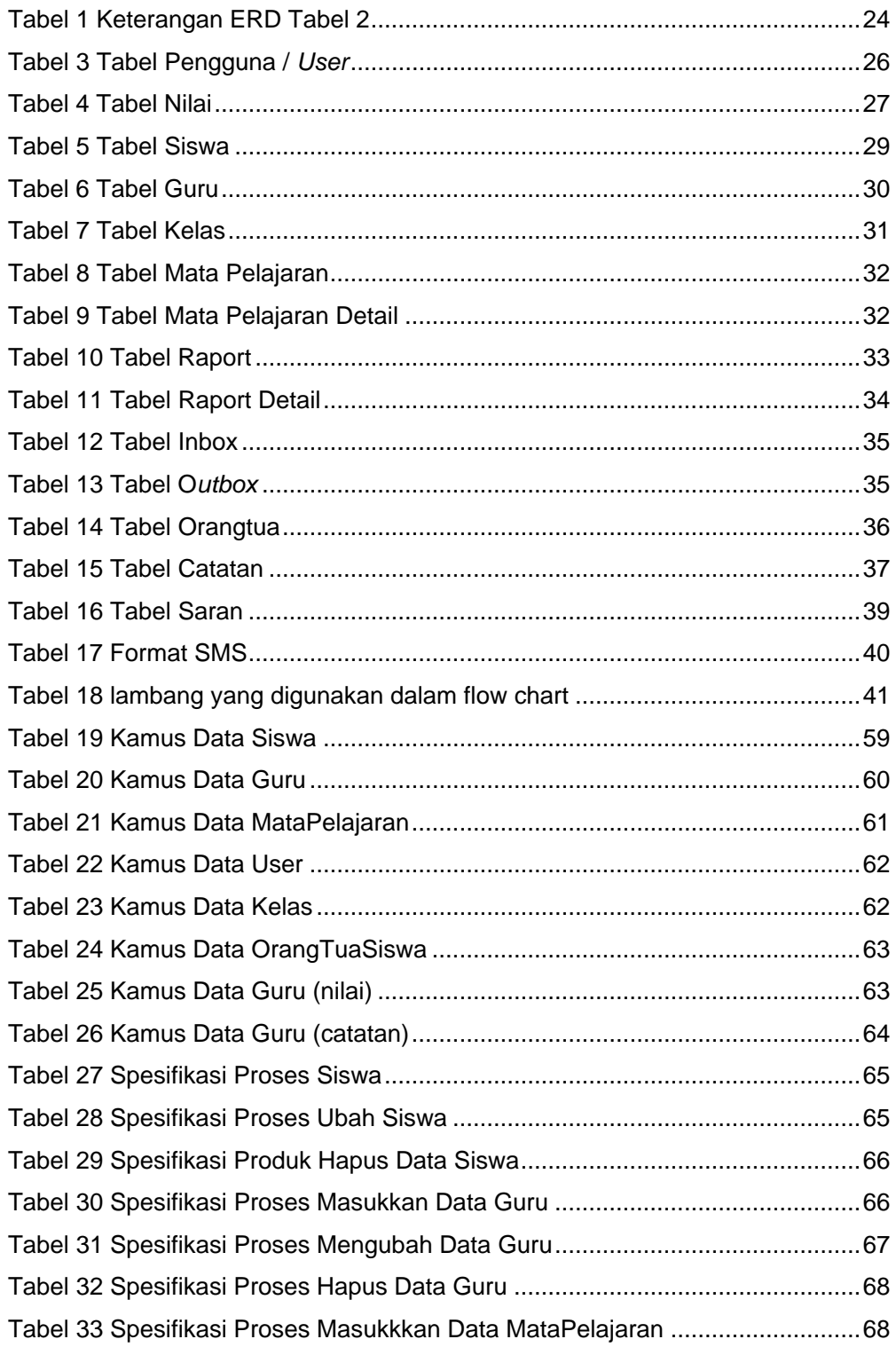

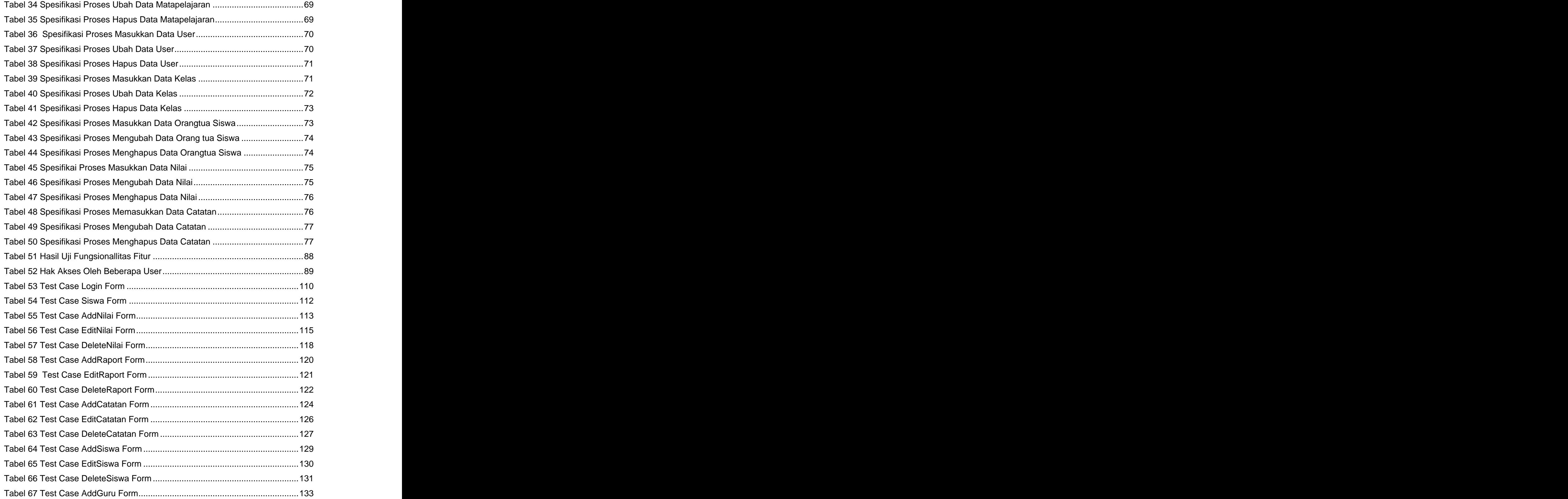

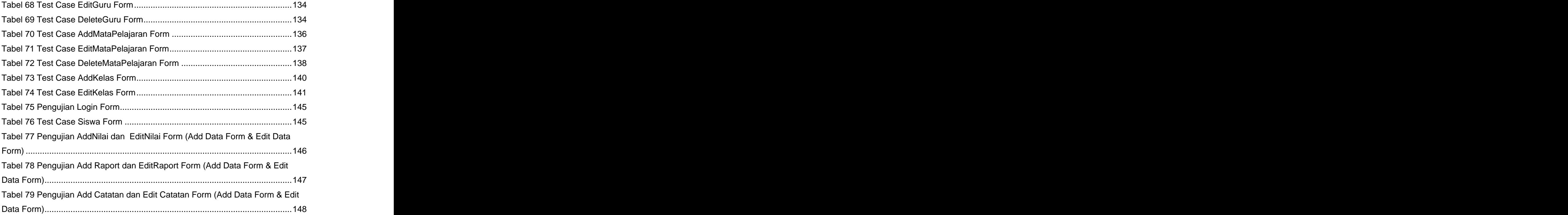

This document was created with Win2PDF available at http://www.win2pdf.com. [The unregistered version of Win2PDF is for evaluation or non-commercial use only.](http://www.win2pdf.com) This page will not be added after purchasing Win2PDF.